**Библиотека Уполномоченного по правам человека в Самарской области**

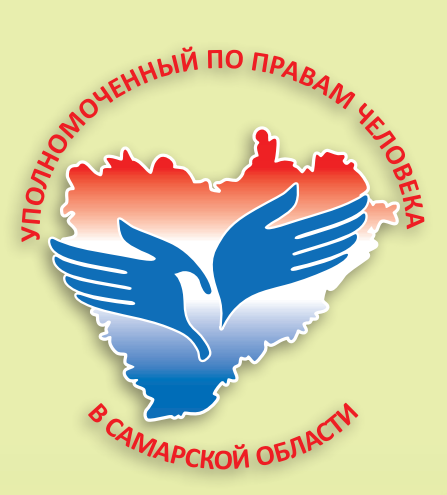

### **Защита прав граждан от мошенничества в цифровой сфере**

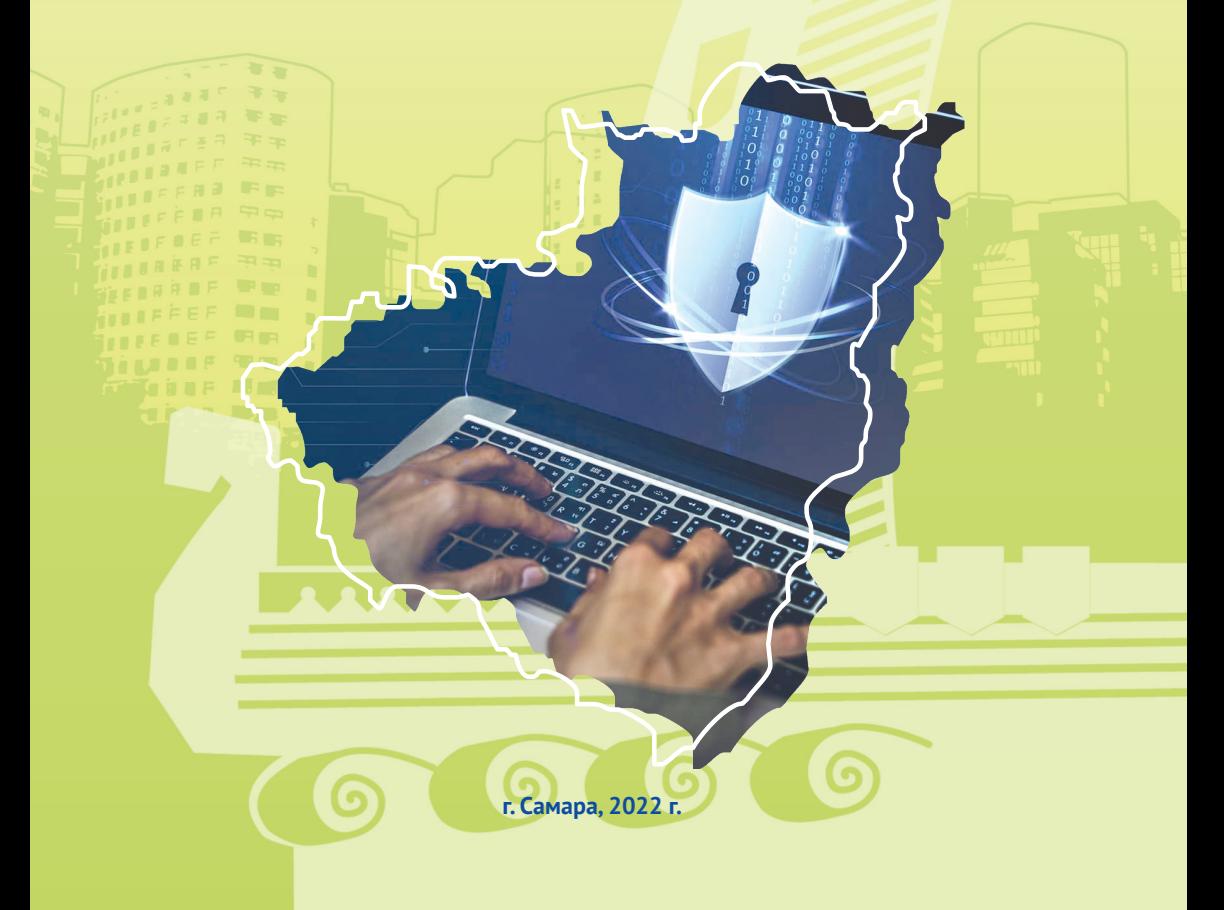

### **Вступление**

Многие люди думают, что никогда не попадутся на уловки недобросовестных лиц, что они устарели и их легко раскусить. Но это ощущение обманчиво. Обратной стороной развития цифровых технологий, к сожалению, является развитие мошенничества в цифровой сфере. В последнее время эта сфера развивается по многим направлениям.

Недобросовестные лица хорошо организованы, пользуются услугами друг друга, активно обмениваются информацией. Этого не глупые и не безграмотные люди, они накопили много знаний, постоянно совершенствуют свои навыки, создают новые, неочевидные для граждан схемы. Периодически публикуется неутешительная статистика о том, какой ущерб был нанесен в этой сфере.

Стопроцентную гарантию защиты от таких лиц, к сожалению, сегодня не может дать никто. Но можно предпринять меры, чтобы как минимизировать риски, а так и сыграть на опережение и сделать возможные атаки невыгодными и сложными.

Цель настоящего информационного буклета - довести до граждан рекомендации экспертов, занимающихся информационной безопасностью, о том как максимально защитить данные о себе и активы в цифровой среде, а их хищение сделать сложным и бессмысленным.

Естественно, выполнение всех приведенных ниже рекомендаций является не всегда простым для каждого человека, может быть сопряжено с некоторыми неудобствами при использовании электронных устройств. Тем не менее, изучение этих рекомендаций – повод задуматься и выбрать наиболее необходимые и приемлемые для себя.

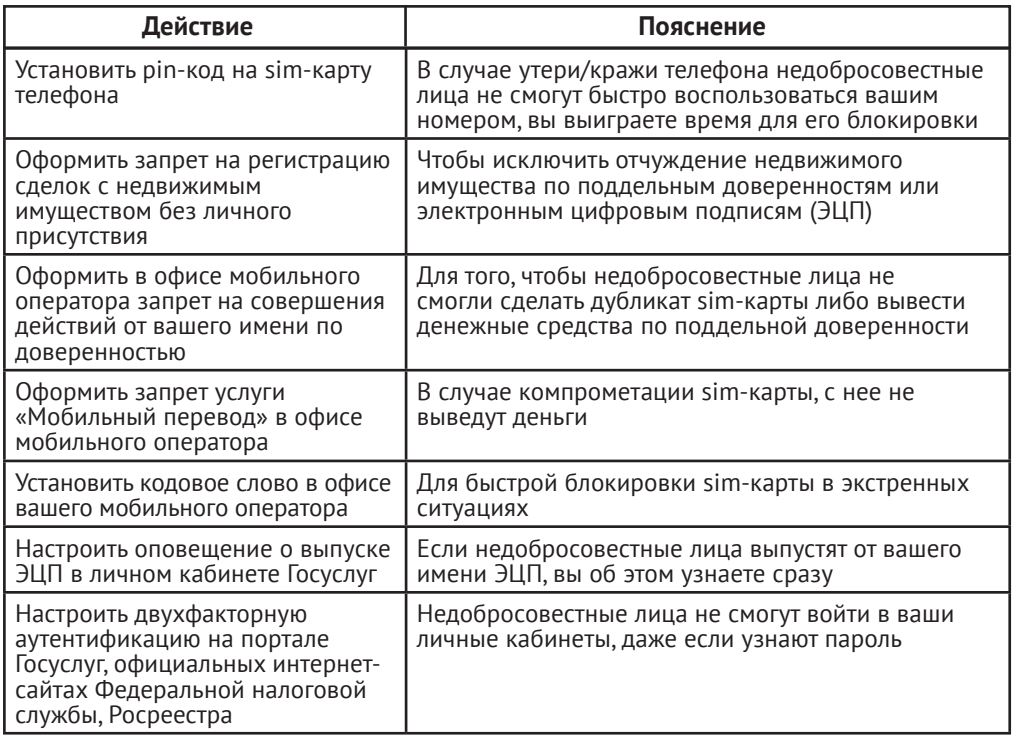

## **Наиболее необходимые действия**

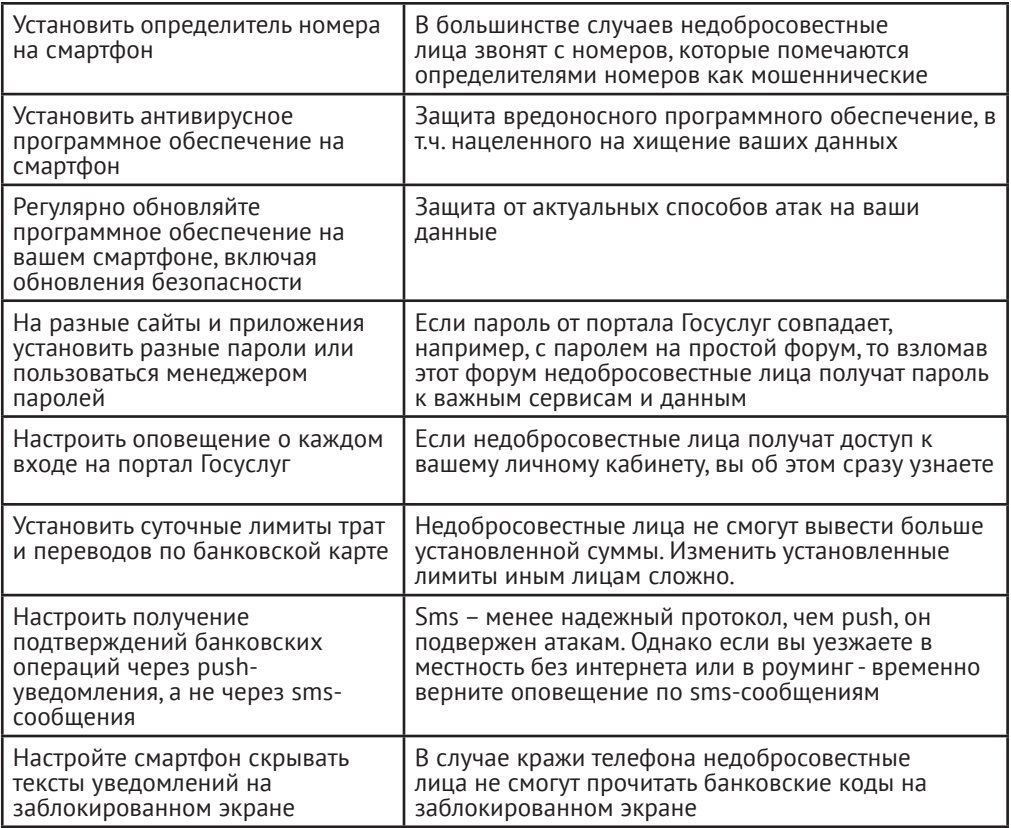

## **Важные действия**

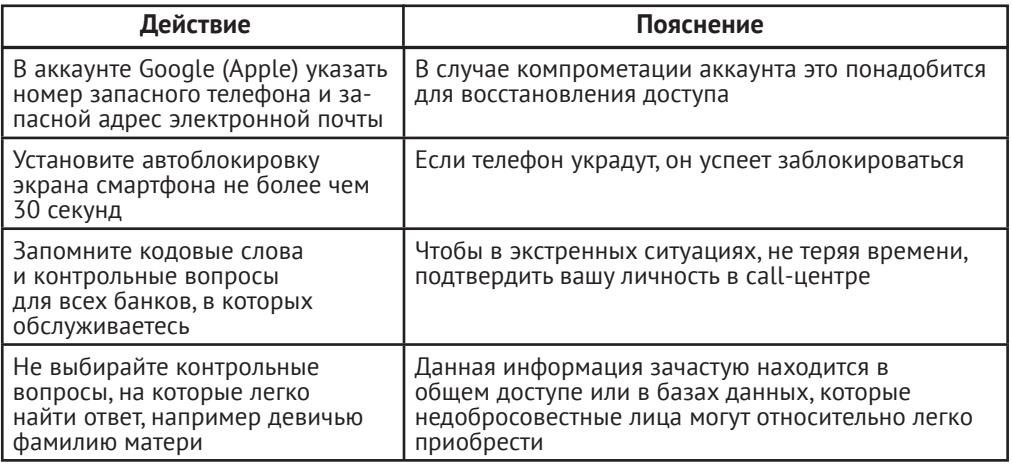

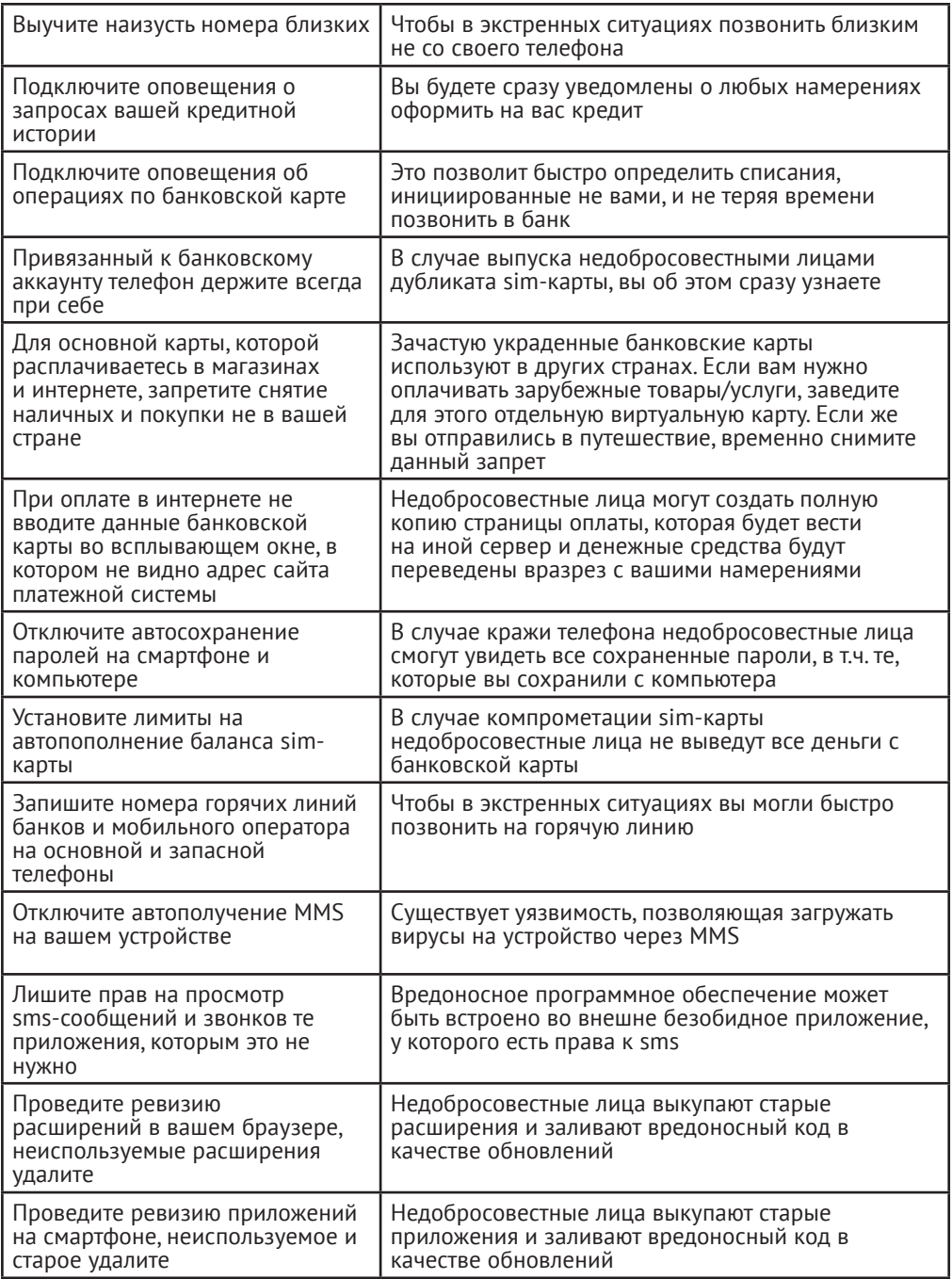

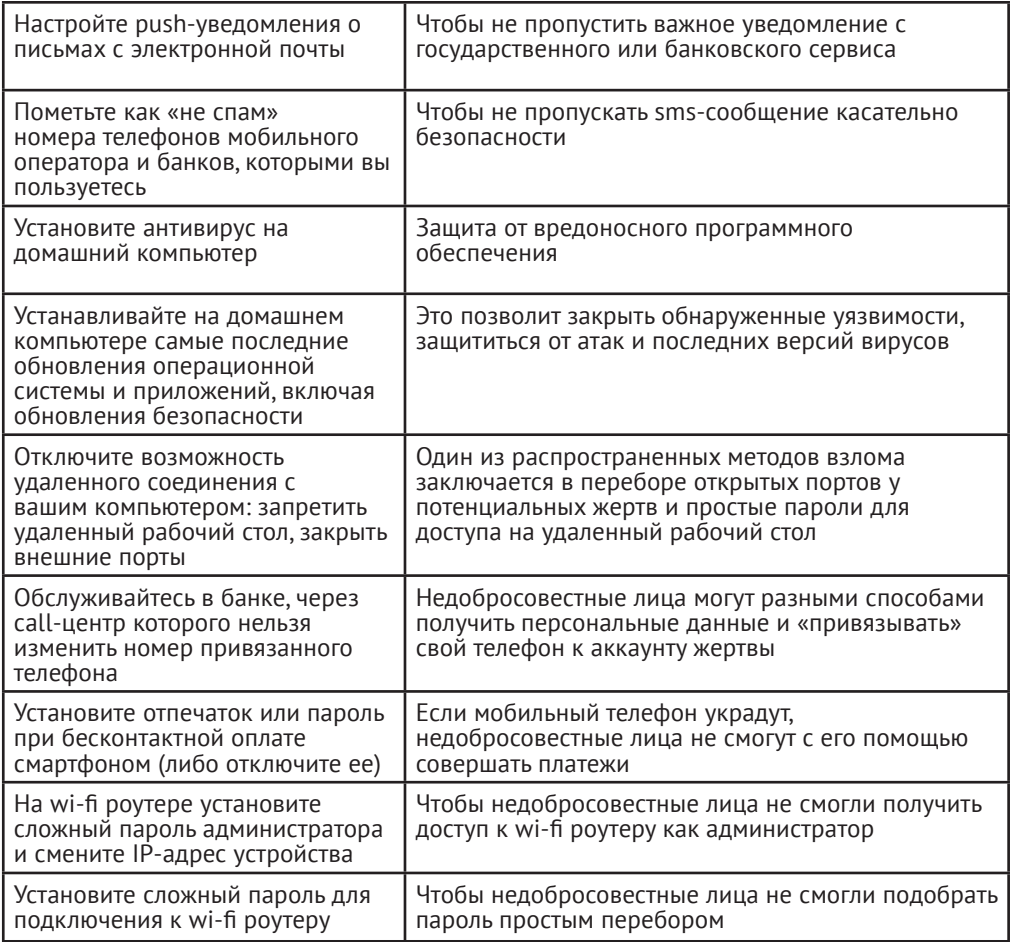

# ЖЕЛАТЕЛЬНЫЕ ДЕЙСТВИЯ

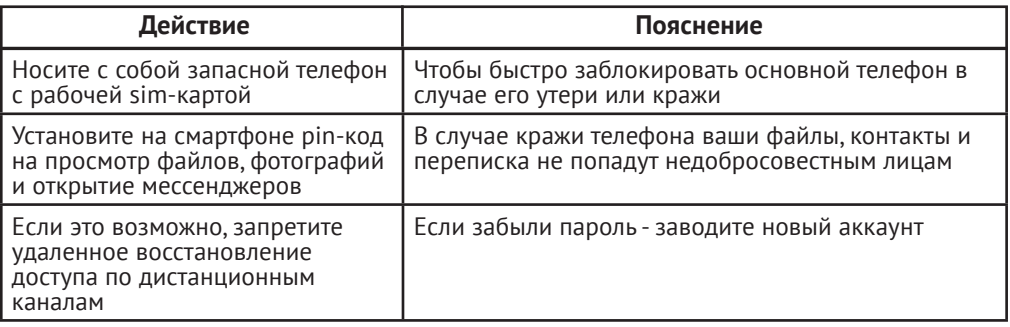

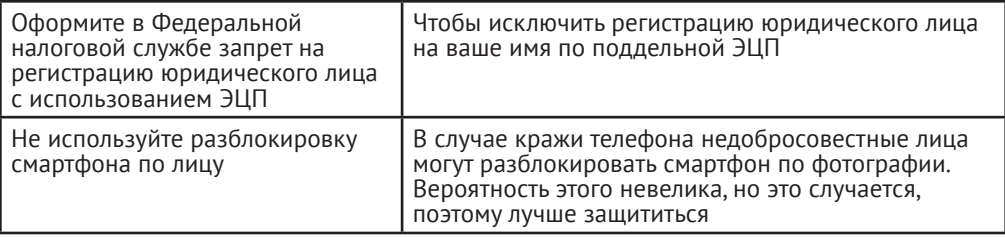

# ПРАВИЛА ЦИФРОВОЙ ГИГИЕНЫ

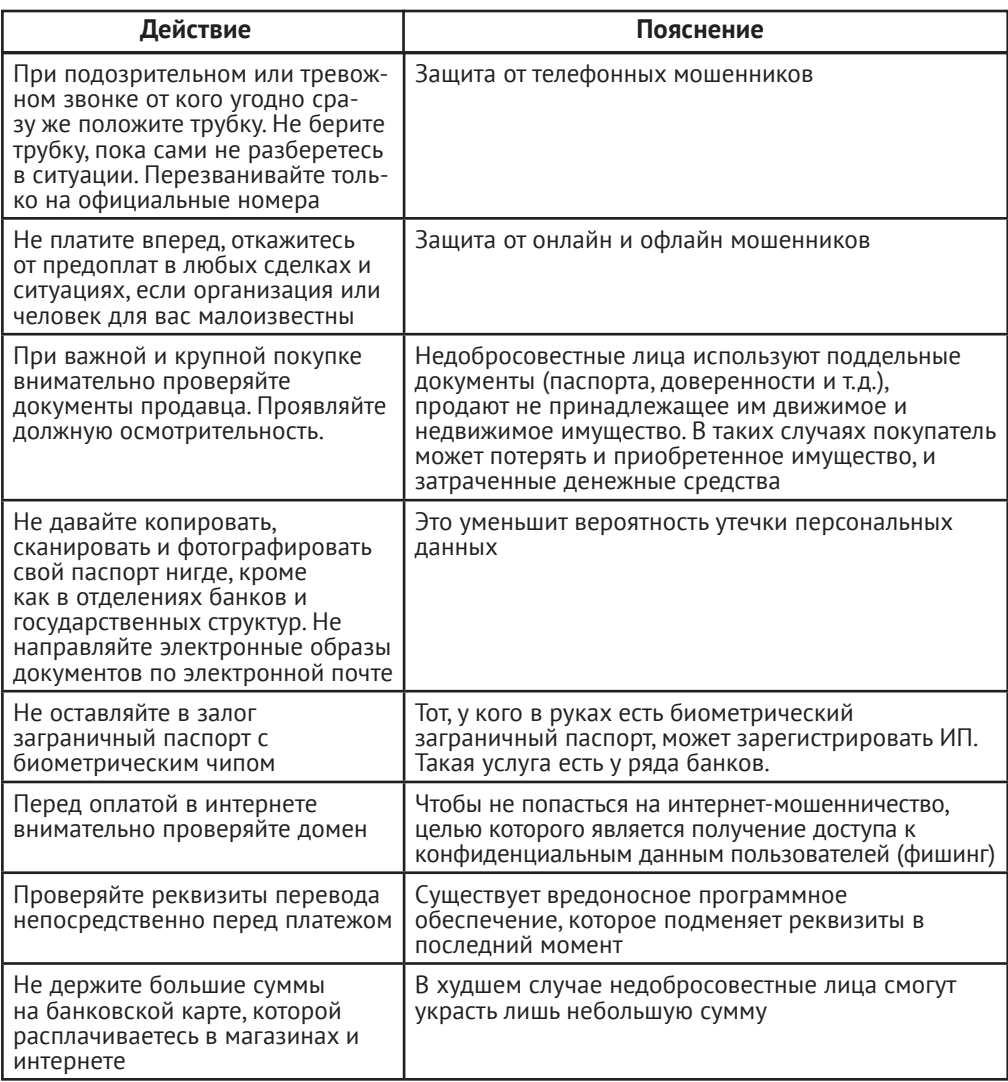

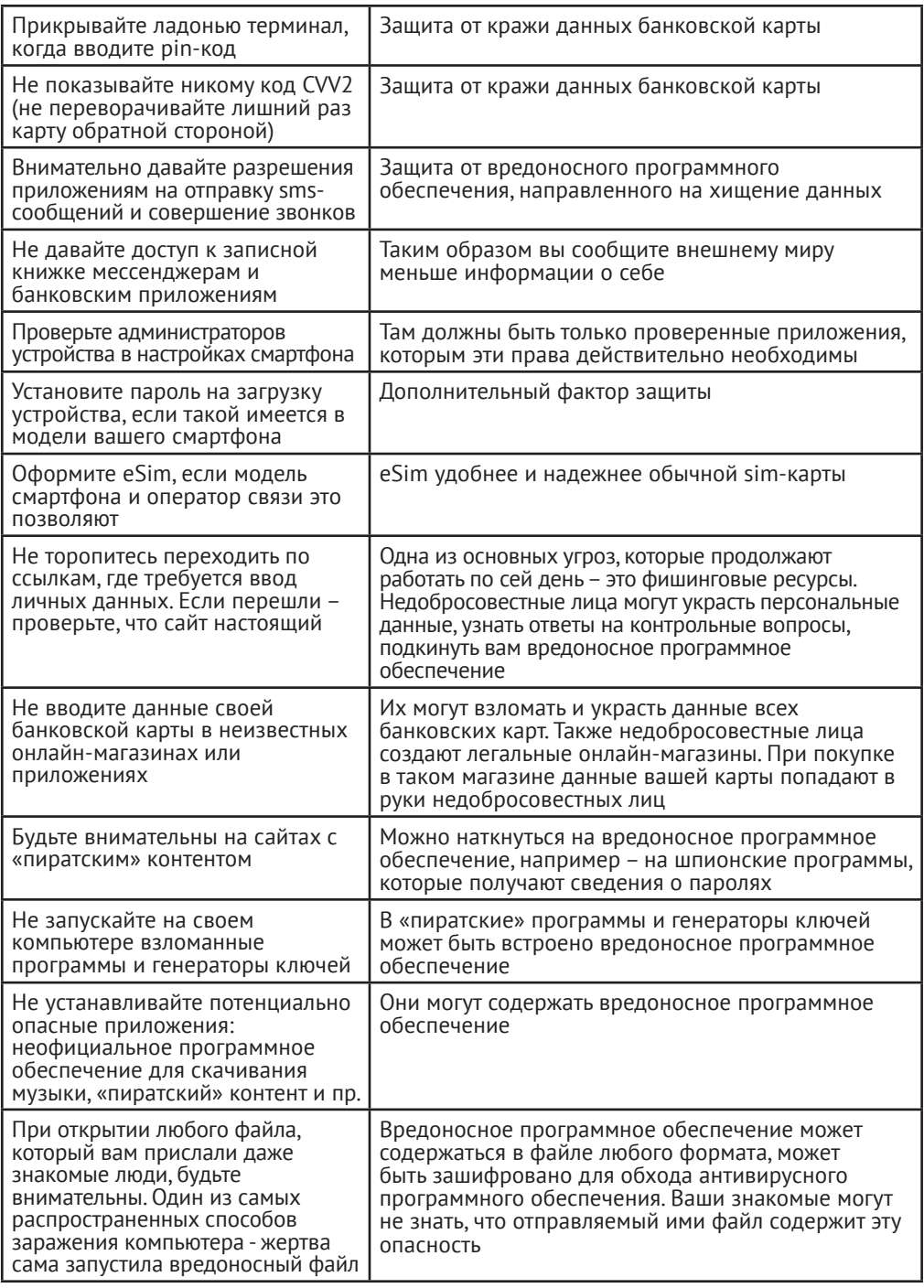

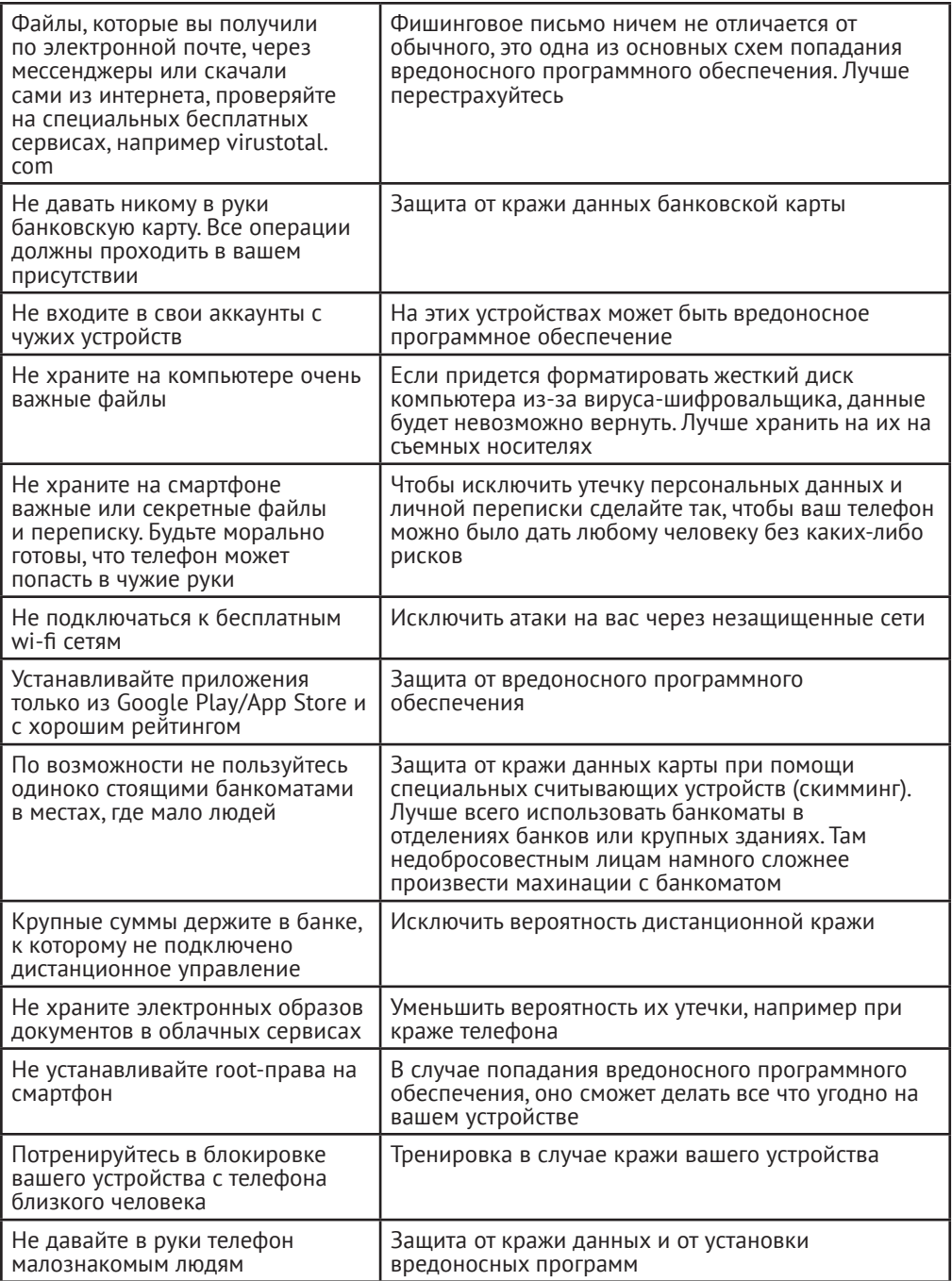

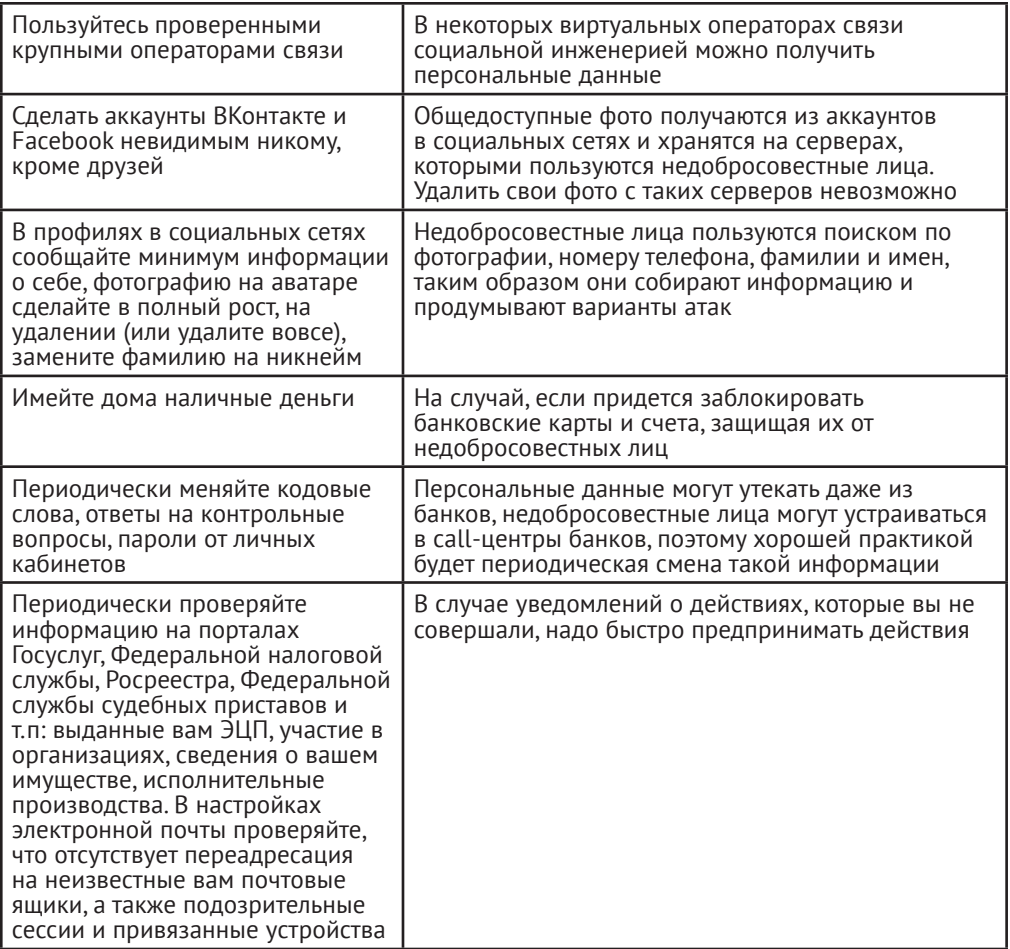

## **Что делать в экстренной ситуации**

Если украли телефон

- С запасного телефона войдите в свой google/apple аккаунт и пометьте телефон как украденный. Или сделайте erase device. Если запасного телефона нет, то проделайте это с телефона близкого/друга который находится рядом. Если вы один, переходите сразу к следующему пункту
- Заблокируйте sim-карту по горячей линии мобильного оператора. Попросите прохожего, таксиста, охранника, полицейского дать вам телефон. Если людей поблизости нет, доберитесь до ближайшего салона связи
- Звоните на горячие линии банков, в которых обслуживаетесь, блокируйте все банковские карты и счета. Действуйте быстро
- Заблокируйте все важные аккаунты (электронная почта, Порталы Госуслуг, Федеральной налоговой службы, Росреестра, онлайн-банкинг, социальные сети, электронный документооборот)
- Сообщите близким и друзьям что ваш телефон украли, а также сделайте посты в социальных сетях, чтобы недобросовестные лица не звонили от вашего имени друзьям и не занимались шантажом. В этом случае пригодятся номера близких, которые вы помните
- Напишите заявление в полицию. Возможно с украденного номера будут совершать противоправные действия, у вас будет доказательство, что вы к ним не имеете отношения
- Выйдите из всех мессенджеров на украденном устройстве. Это необходимо чтобы похитившему не досталась переписка
- Отвяжите украденное устройство из аккаунта google, мессенджеров, государствен-
- Поменяйте пароли от всех важных аккаунтов: (электронная почта, Порталы Го-<br>суслуг, Федеральной налоговой службы, Росреестра, онлайн-банкинг, социальные сети, электронный документооборот). Проделайте это, когда уже будет выпущен дубликат sim-карты

- Если пришло sms-сообщение о списаниях, которые вы не совершали • Убедитесь, что sms-сообщеение пришло с настоящего номера банка или платежной системы. Проверьте, что баланс банковской карты действительно уменьшил-<br>ся. Если это произошло, значит вашей картой пользуется злоумышленник.
- 
- 
- средства украли без вашего ведома их украли у банка. Не обращайтесь в полицию как пострадавший. Направьте в банк претензию, в которой указано, что потерпевшей стороной является именно банк.

Если на вас незаконно оформили микрозайм

- Напишите заявление о мошеннических действиях в организацию, выдавшую микрозайм
- Напишите жалобу в интернет-приемную Банка России. В качестве пострадавшей стороной укажите финансовую организацию, которая выдала микрозайм
- Напишите претензию кредитору. Потребуйте аннулировать долг
- $\bullet$ Получите от кредитора копии поддельного договора о кредите и копию паспорта. на который он был выдан
- Напишите заявление в полицию, приложите копии документов о поддельном кредите. Формулируйте заявление так, что пострадавшей стороной являетесь не вы, а финансовая организация, которая не проявила должную осмотрительность

Если на вас оформили поддельную электронную цифровую подпись (ЭЦП)

- Обратитесь в удостоверяющий центр за аннулированием сертификата
- Заблокируйте ЭЦП на портал Госуслуг. Блокировка ЭЦП в личном кабинете госус- $\ddot{\phantom{0}}$ луг не аннулирует сертификат
- Напишите заявление в полицию

#### Если на вас незаконно зарегистрировали юридическое лицо

- Напишите заявление в полицию
- Напишите возражение в ФНС о незаконной регистрации

### Если вы потеряли паспорт

- Напишите заявление в полицию, получите талон-уведомление  $\bullet$
- $\bullet$ Проверьте что по утерянному паспорту не успели зарегистрировать юридическое лица
- Проверьте что на вас не оформили кредит  $\bullet$
- Обратитесь в Росреестр с заявлением о непроведении государственной регистра- $\ddot{\phantom{a}}$ ции в связи с кражей паспорта
- После получения нового паспорта обратитесь с заявлениями в Росреестр о непроведении государственной регистрации без вашего личного участия и внесении изменений в сведения о вас как о правообладателе в отношении каждого принадлежащего вам объекта недвижимого имущества

### **Если sim-карта внезапно отключилась**

- Позвоните мобильному оператору и выясните причины отключения
- Если карту отключило третье лицо, то заблокируйте банковские карты и счета до  $\bullet$ разрешения ситуации

### Если был несанкционированный вход в почтовый аккаунт

- Восстановите доступ к аккаунту и поменяйте пароль
- Поменяйте пароли на всех важных аккаунтах  $\ddot{\phantom{0}}$
- Удалить подозрительную сессию, отвяжите подозрительные устройства  $\bullet$
- Откройте настройки аккаунта, и убедитесь, что не настроена переадресация пи- $\bullet$ сем на неизвестные вам адреса электронной почты
- Проверьте все важные аккаунты на предмет действий, которые вы не совершали

### Если взломали ваш аккаунт на портале Госуслуг

- Заблокируйте все важные аккаунты
- Позвоните по телефону горячей линии портала Госуслуг и сообщите о взломе аккаунта. Следуйте инструкциям

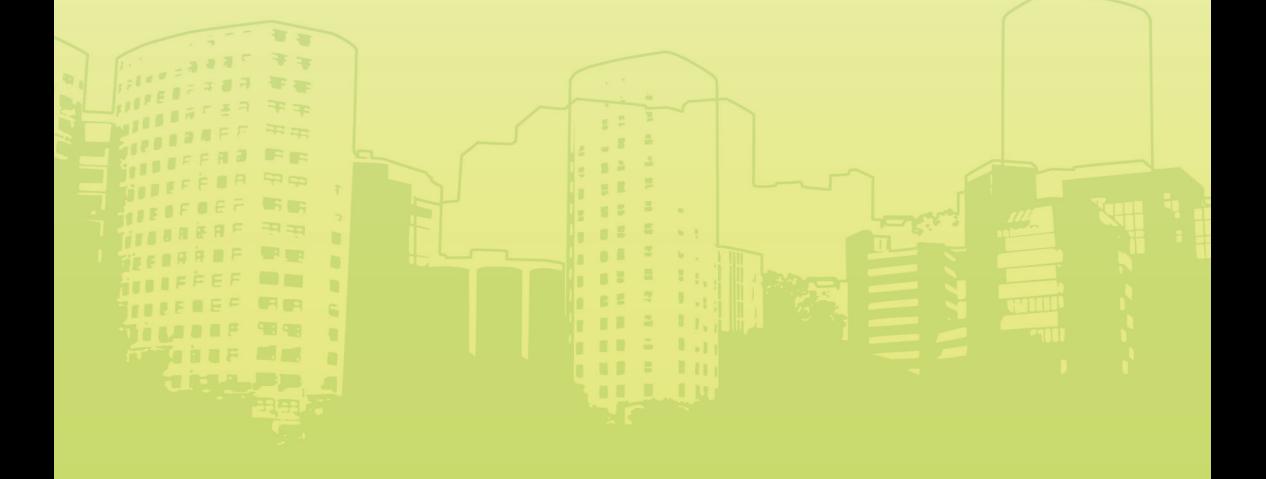